## 2 PC COUNTERFLASHI **REGLET AND SURFACE VERSION**

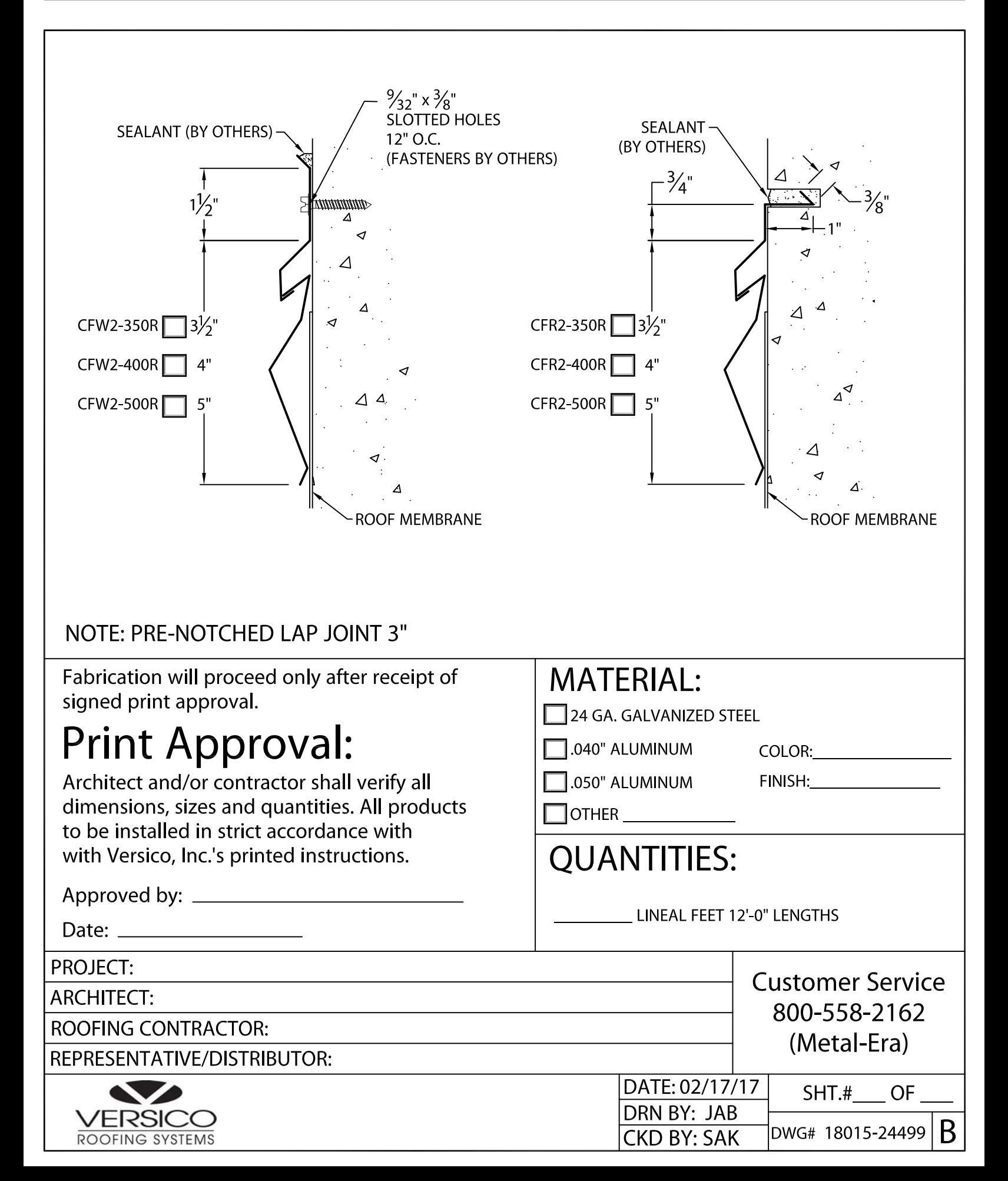